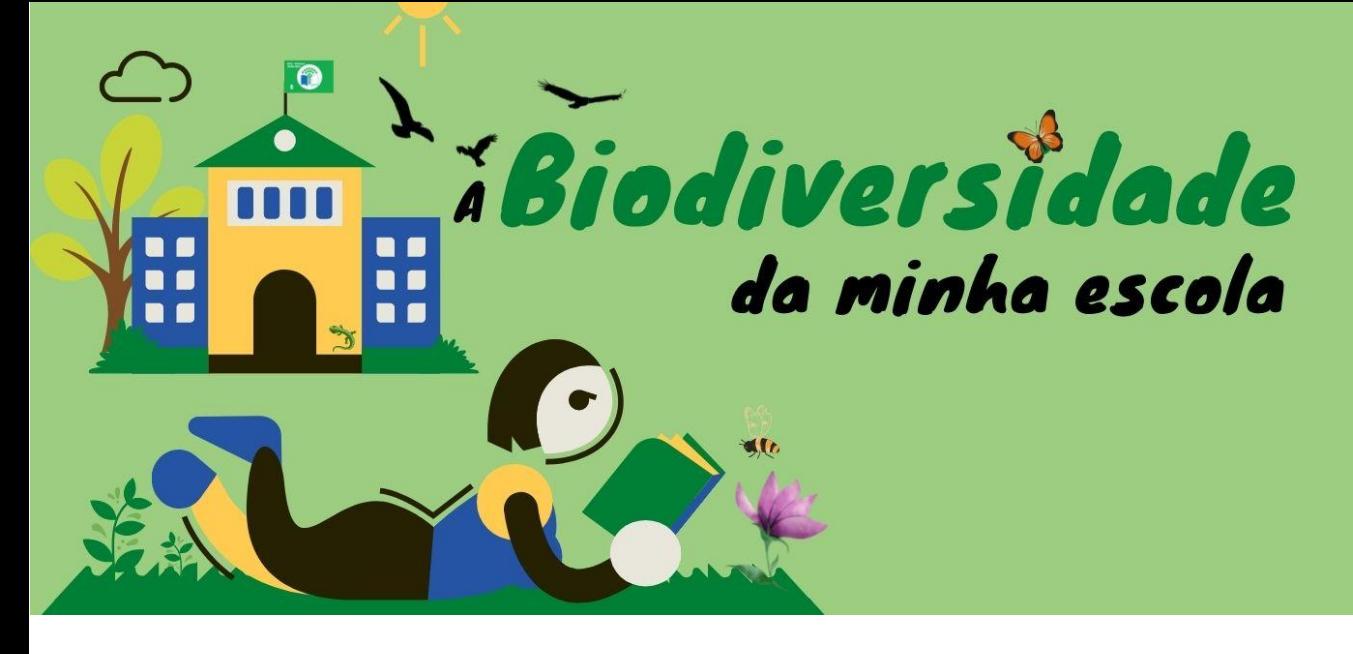

## **PLANO DE AULA**

#### *IDENTIFICAÇÃO DA AULA*

**1. Tema** – Biodiversidade: as plantas da nossa escola

**2. Introdução** – Utilização de **[Google Earth](https://www.google.com/intl/pt-PT/earth/)** (localização da escola e de árvores nas imediações) e do site **[Mapa de Árvores Urbanas](http://treemap.esav.ipv.pt/mapa/Viseu)** de Viseu (identificação de plantas da cidade) como preparação inicial. Saída de Campo com registo fotográfico das plantas do recinto escolar e identificação com recurso a aplicações de smartphone (**iNaturalist**, **PlantNet**, **LeafSnap** e similares) e a um guião de identificação de folhas. Estudo de ervas aromáticas na horta.

**3. Ano de escolaridade** – Alunos do 7.º ano (12/13 anos).

#### **4. Objetivos, conhecimentos e competências**

Conhecer a biodiversidade da flora do recinto escolar e da área envolvente.

Realizar trabalho de grupo, em contexto de sala de aula e de saída de campo.

Integrar as perceções obtidas através de trabalho online e de trabalho de campo. Recorrer a ferramentas digitais diversificadas.

**5. Duração da aula** - 50 minutos (parte 1) + 50 minutos (parte 2).

### *PREPARAÇÃO*

### **6. Preparação prévia**

Contextualização da atividade e utilização do [Google Earth](https://www.google.com/intl/pt-PT/earth/) para que os alunos localizem a escola e as árvores no recinto escolar.

**7. Notas importantes** – Cuidados a ter com a exposição solar.

**8. Recursos necessários** – Sala de aulas com computadores e acesso à internet. Telemóveis com acesso à internet. APP diversas. Bússola. Jardins do recinto escolar.

#### **Bibliografia:**

[http://flora-on.pt/;](http://flora-on.pt/) [https://pt.wikipedia.org/wiki/Flora\\_de\\_Portugal](https://pt.wikipedia.org/wiki/Flora_de_Portugal) <http://www.serralves.pt/pt/parque/flora-do-parque/> (flora do parque de Serralves e pesquisa) <http://www.100milarvores.pt/arvores/arvores-com-historia/> <https://youtu.be/Q5VVg1jeMGM?list=SRArvores%20de%20Portugal> (eucaliptos e incêndios) <http://sementesdeportugal.blogspot.pt/> (catálogo) <http://www.uc.pt/jardimbotanico/media/podcast/> (curiosidades sobre plantas) <http://www.biorede.pt/page.asp?id=343> (arboredo de Aveiro) <http://www.jardineiro.net/listao-de-plantas/nome-popular> [http://www.esviriato.pt/\\_projetos/Projetos2011\\_12/noticias\\_projs/rio\\_fauna.pdf](http://www.esviriato.pt/_projetos/Projetos2011_12/noticias_projs/rio_fauna.pdf) (trabalho de alunos no rio pavia) <https://www.riopaiva.org/fauna-e-flora/> (fauna e flora do rio pavia)

#### *ATIVIDADE DE APRENDIZAGEM*

#### **9. Atividade**

#### **PARTE 1 – Contextualização em sala de aula**

O recreio da escola permite-nos ter uma perceção sobre o local que pretendemos estudar e orientar a saída de campo, com vista a analisar a variedade da flora da nossa escola. Utilizando o **[Google Earth](https://www.google.com/intl/pt-PT/earth/)** os alunos localizam a escola e árvores nas imediações a partir do site: **[Mapa de Árvores Urbanas](http://treemap.esav.ipv.pt/mapa/Viseu)**.

**Objetivos:** Localização GPS; orientação pelo Sol, definição de um trajeto, identificação do bioma e de árvores do catálogo TreeMap.

#### **PARTE 2 – Saída de Campo no recinto escolar**

Inicamos percurso a partir da rosa dos ventos na direção **sudoeste,** em direção à linha de árvores. Caminhamos para sul e contornamos o pavilhão, acompanhamos a vedação do recinto escolar até regressarmos ao ponto de origem. Fotografamos, por ordem, árvores do recinto escolar. Identificamos as plantas recorrendo a uma App [**iNaturalist, PlantNet, LeafSnap** …] e à identificação do tipo de folha.

**Objetivos:** Registo fotográfico das árvores; conhecimento de fatores abióticos/bióticos relevantes; classificação de folhas quanto às nervuras e ao recorte do limbo; representação de uma folha; verificação do estado geral da horta e identificação das espécies aromáticas plantadas na horta.

**10. Avaliação** – Preenchimento de um guião de orientação fornecido pelo professor.

#### *DEPOIS DA AULA*

**11. Disseminação/Partilha** – Disponibilização dos guiões e das fotos no Padlet: <https://padlet.com/bjoelferreira/eco-escolas-eb-infante-d-henrique-izk27pgyltcw7ugc>

#### **12. Atividade complementar**

#### **PARTE 3 (OPCIONAL) – Construção do Bilhete de Identidade das árvores da escola**

Os alunos pesquisam sobre uma das plantas, à sua escolha e constroem cartazes recorrendo ao **Canva**, **Publisher** ou outra ferramenta digital). Poderão construir uma versão alternativa em Inglês.

**Objetivos:** Desenvolver competências digitais e ficar a conhecer uma árvore do recinto escolar à escolha de cada grupo de alunos.

# **Exemplo de organização de Poster/cartaz**

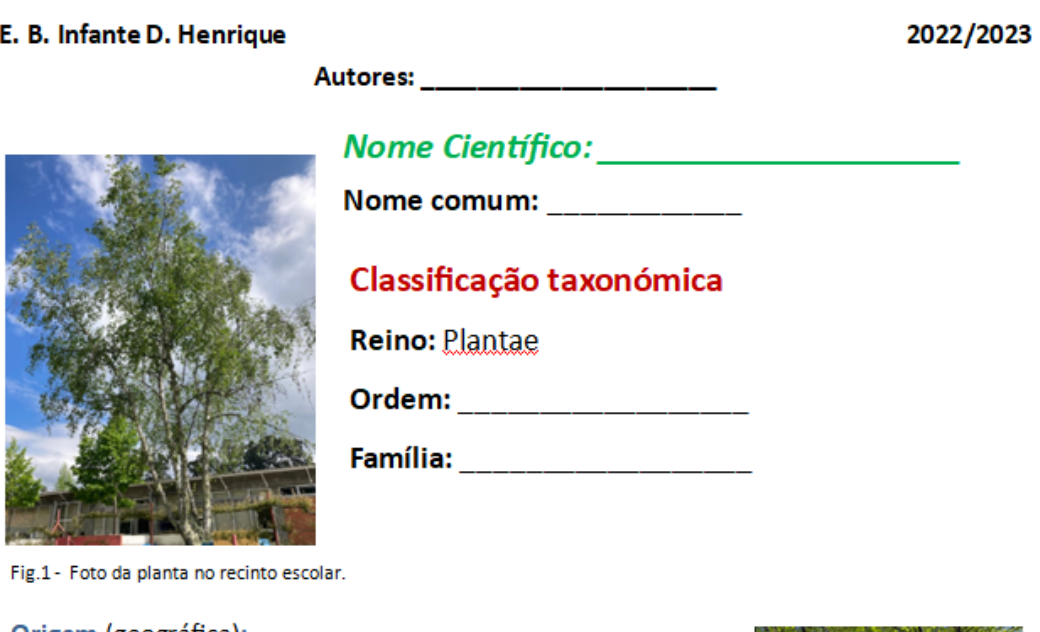

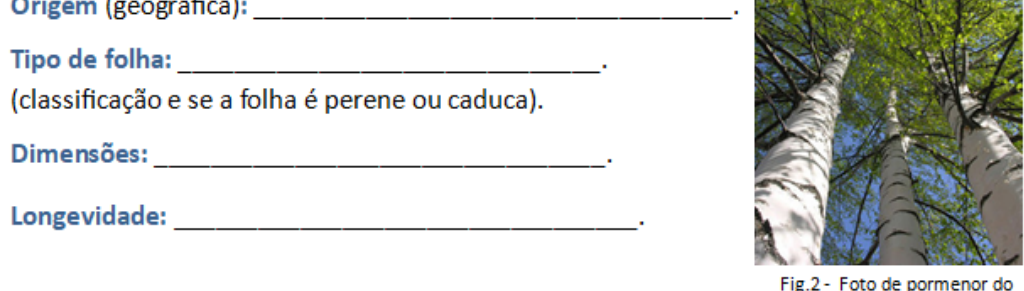

Descrição geral/curiosidades

tronco/folhas/fruto).

Utilização

**Bibliografia:** 

**13. Adaptações** – Definição de grupos heterogéneos para que os alunos com dificuldades sejam ajudados pelos outros.

## **14. Informação prévia para professores** - Links:

[http://flora-on.pt/;](http://flora-on.pt/)

[https://pt.wikipedia.org/wiki/Flora\\_de\\_Portugal](https://pt.wikipedia.org/wiki/Flora_de_Portugal)

<http://treemap.esav.ipv.pt/mapa/Viseu> (Flora Urbana de Viseu)

<http://www.serralves.pt/pt/parque/flora-do-parque/> (flora do parque de Serralves e pesquisa)

<http://www.biorede.pt/page.asp?id=343> (arboredo de Aveiro)

<http://www.jardineiro.net/listao-de-plantas/nome-popular>

<https://www.riopaiva.org/fauna-e-flora/> (fauna e flora do rio pavia)

### **15. Referências/bibliografia**

[http://flora-on.pt/;](http://flora-on.pt/) [https://pt.wikipedia.org/wiki/Flora\\_de\\_Portugal](https://pt.wikipedia.org/wiki/Flora_de_Portugal)

<http://www.serralves.pt/pt/parque/flora-do-parque/> (flora do parque de Serralves e pesquisa)

<http://treemap.esav.ipv.pt/mapa/Viseu> (Flora Urbana de Viseu)

<http://www.100milarvores.pt/arvores/arvores-com-historia/>

<https://youtu.be/Q5VVg1jeMGM?list=SRArvores%20de%20Portugal> (eucaliptos e incêndios)

<http://sementesdeportugal.blogspot.pt/> (catálogo)

<http://www.uc.pt/jardimbotanico/media/podcast/> (curiosidades sobre plantas)

<http://www.biorede.pt/page.asp?id=343> (arboredo de Aveiro)

<http://www.jardineiro.net/listao-de-plantas/nome-popular>

[http://www.esviriato.pt/\\_projetos/Projetos2011\\_12/noticias\\_projs/rio\\_fauna.pdf](http://www.esviriato.pt/_projetos/Projetos2011_12/noticias_projs/rio_fauna.pdf) (trabalho de alunos no rio pavia)

<https://www.riopaiva.org/fauna-e-flora/> (fauna e flora do rio pavia)

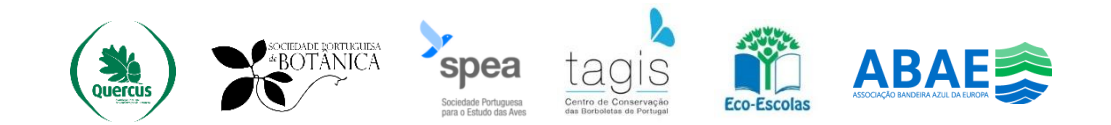